## **4:回答者情報の一括インポートでの取り込み方**

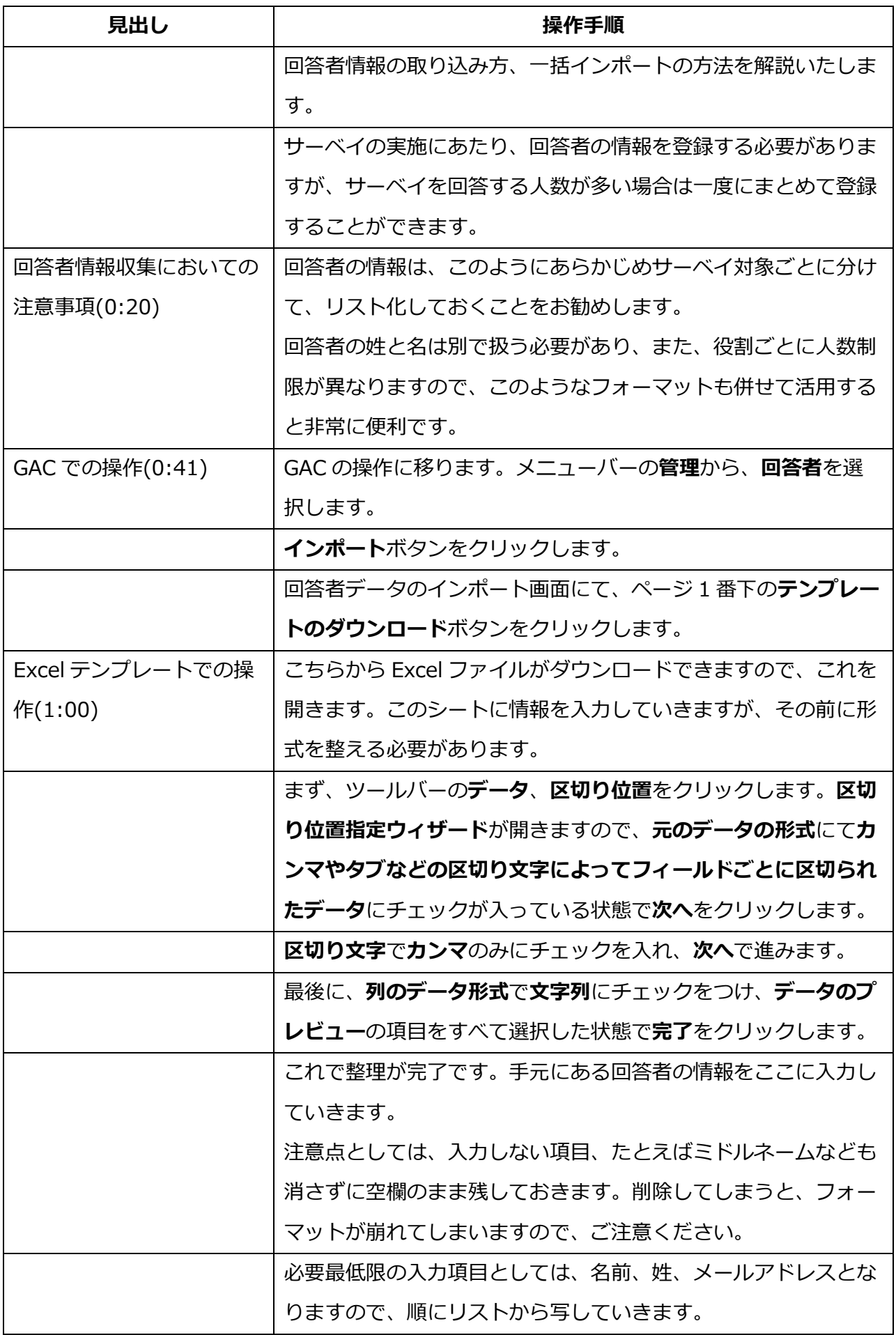

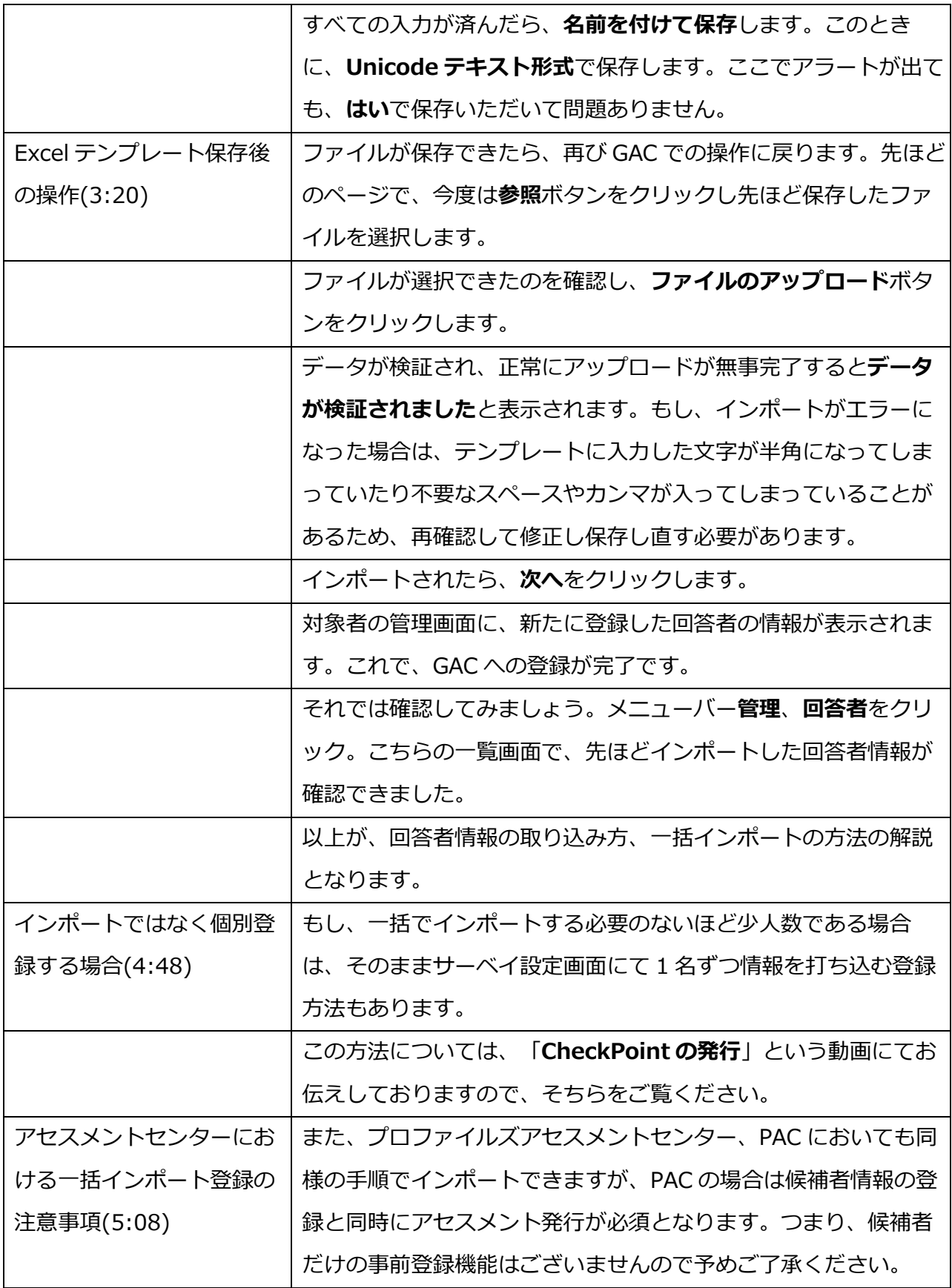